# **Μάθημα 167 Επανάληψη Β.3 Εκσφαλμάτωση Υποπρογράμματα**

Να γραφεί ΠΡΟΓΡΑΜΜΑ που να επεξεργάζεται μία αρχικά άδεια στοίβα ονομάτων, υλοποιούμενη με τον πίνακα Α[Ν], όπου το Ν = 10 θα δηλωθεί ως σταθερά, με τον εξής τρόπο:

Εμφανίζει στο χρήστη μενού με τις επιλογές:

- 1. ΩΘΗΣΗ
- 2. ΑΠΩΘΗΣΗ
- 3. ΓΕΜΙΣΜΑ
- 4. ΑΔΕΙΑΣΜΑ

και περιμένει από το χρήστη μία έγκυρη επιλογή.

Στην περίπτωση 1, θα ζητά από το χρήστη ένα όνομα το οποίο θα ωθεί στη στοίβα, κάνοντας χρήση της διαδικασίας PUSH. Στην περίπτωση που η στοίβα είναι γεμάτη, απλά δεν θα γίνεται ώθηση.

Στην περίπτωση 2, θα γίνεται απώθηση ενός στοιχείου από τη στοίβα, κάνοντας χρήση της διαδικασίας POP και το πρόγραμμα θα εμφανίζει το όνομα που απωθήθηκε. Στην περίπτωση που η στοίβα είναι άδεια, η διαδικασία θα επιστρέφει αντί για όνομα τη λέξη 'Empty'.

Στην περίπτωση 3, θα ζητά επαναληπτικά ονόματα τα οποία θα ωθεί στη στοίβα, μέχρι αυτή να γεμίσει, κάνοντας χρήση της διαδικασίας PUSH για κάθε ώθηση.

Στην περίπτωση 4, το πρόγραμμα θα εμφανίζει όλα τα ονόματα που υπάρχουν στη στοίβα, κάνοντας επαναληπτική χρήση της διαδικασίας POP.

Μετά από κάθε περίπτωση ακολουθεί το ερώτημα: 'Συνεχίζουμε; (ΝΑΙ / ΟΧΙ)' ελέγχοντας πως ο χρήστης δίνει μία από τις τιμές 'ΝΑΙ' ή 'ΟΧΙ' και το πρόγραμμα ολοκληρώνεται όταν ο χρήστης απαντήσει 'ΟΧΙ'.

### **Άσκηση 1 / ΣΤΟΙΒΑ ΜΕ ΔΙΑΔΙΚΑΣΙΕΣ**

#### **Άσκηση 1 / ΣΤΟΙΒΑ ΜΕ ΔΙΑΔΙΚΑΣΙΕΣ / Κώδικας**

```
ΠΡΟΓΡΑΜΜΑ μάθημα_167_ΣΤΟΙΒΑ_ΜΕ_ΔΙΑΔΙΚΑΣΙΕΣ
ΣΤΑΘΕΡΕΣ
 N = 10ΜΕΤΑΒΛΗΤΕΣ
 ΑΚΕΡΑΙΕΣ: top, ΕΠ
 ΧΑΡΑΚΤΗΡΕΣ: A[N], item, ΑΠ
ΑΡΧΗ
 top \leftarrow 0ΑΡΧΗ_ΕΠΑΝΑΛΗΨΗΣ
   ΓΡΑΨΕ '1. ΩΘΗΣΗ'
   ΓΡΑΨΕ '2. ΑΠΩΘΗΣΗ'
   ΓΡΑΨΕ '3. ΓΕΜΙΣΜΑ'
   ΓΡΑΨΕ '4. ΑΔΕΙΑΣΜΑ'
   ΑΡΧΗ_ΕΠΑΝΑΛΗΨΗΣ
     ΔΙΑΒΑΣΕ ΕΠ
   ΜΕΧΡΙΣ_ΟΤΟΥ ΕΠ = 1 Η ΕΠ = 2 Η ΕΠ = 3 Η ΕΠ = 4
   ΕΠΙΛΕΞΕ ΕΠ
     ΠΕΡΙΠΤΩΣΗ 1
       ΔΙΑΒΑΣΕ item
       ΚΑΛΕΣΕ PUSH(A, top, item)
     ΠΕΡΙΠΤΩΣΗ 2
       ΚΑΛΕΣΕ POP(A, top, item)
       ΓΡΑΨΕ item
     ΠΕΡΙΠΤΩΣΗ 3
       ΟΣΟ top < N ΕΠΑΝΑΛΑΒΕ
         ΔΙΑΒΑΣΕ item
         ΚΑΛΕΣΕ PUSH(A, top, item)
       ΤΕΛΟΣ_ΕΠΑΝΑΛΗΨΗΣ
                                           ΠΕΡΙΠΤΩΣΗ ΑΛΛΙΩΣ
                                             ΟΣΟ top > 0 ΕΠΑΝΑΛΑΒΕ
                                               ΚΑΛΕΣΕ POP(A, top, item)
                                               ΓΡΑΨΕ item
                                             ΤΕΛΟΣ_ΕΠΑΝΑΛΗΨΗΣ
                                         ΤΕΛΟΣ_ΕΠΙΛΟΓΩΝ
                                         ΓΡΑΨΕ 'Συνεχίζουμε; (ΝΑΙ / ΟΧΙ)'
                                         ΑΡΧΗ_ΕΠΑΝΑΛΗΨΗΣ
                                           ΔΙΑΒΑΣΕ ΑΠ
                                         ΜΕΧΡΙΣ_ΟΤΟΥ ΑΠ = 'ΝΑΙ' Η ΑΠ = 'ΟΧΙ'
                                        ΜΕΧΡΙΣ_ΟΤΟΥ ΑΠ = 'ΟΧΙ'
                                      ΤΕΛΟΣ_ΠΡΟΓΡΑΜΜΑΤΟΣ
```

```
ΔΙΑΔΙΚΑΣΙΑ PUSH(A, top, item)
ΣΤΑΘΕΡΕΣ
  N = 10ΜΕΤΑΒΛΗΤΕΣ
  ΑΚΕΡΑΙΕΣ: top
  ΧΑΡΑΚΤΗΡΕΣ: A[N], item
ΑΡΧΗ
  ΑΝ top < N ΤΟΤΕ
    top \leftarrow top + 1A[top] ← item
  ΤΕΛΟΣ_ΑΝ
ΤΕΛΟΣ_ΔΙΑΔΙΚΑΣΙΑΣ
!========================
ΔΙΑΔΙΚΑΣΙΑ POP(A, top, item)
ΣΤΑΘΕΡΕΣ
  N = 10ΜΕΤΑΒΛΗΤΕΣ
  ΑΚΕΡΑΙΕΣ: top
  ΧΑΡΑΚΤΗΡΕΣ: A[N], item
ΑΡΧΗ
  ΑΝ top = 0 ΤΟΤΕ
    item \leftarrow 'Empty'
  ΑΛΛΙΩΣ
    item \leftarrow A[top]
    top \leftarrow top - 1ΤΕΛΟΣ_ΑΝ
ΤΕΛΟΣ_ΔΙΑΔΙΚΑΣΙΑΣ
```
Δίνεται το παρακάτω πρόγραμμα το οποίο διαβάζει ακέραιους αριθμούς και σταματάει μόλις δοθεί το μηδέν (0). Στο τέλος, αν όλοι οι αριθμοί που δόθηκαν είναι θετικοί, εμφανίζει σχετικό μήνυμα:

- α. Εντοπίστε και διορθώστε τα συντακτικά λάθη του προγράμματος.
- β. Εκτελέστε το πρόγραμμα για τις τιμές εισόδου 16, 5, 32 και 0 και Στον πίνακα χρησιμοποιήστε όσες γραμμές χρειάζεστε.

καταγράψτε τις τιμές των μεταβλητών στον παρακάτω πίνακα τιμών.

γ. Ποια λογικά λάθη εντοπίσατε κατά την εκτέλεση του προγράμματος;

Προτείνετε διορθώσεις.

# **Άσκηση 2 (1 / 3)**

- **01 ΠΡΟΓΡΑΜΜΑ** Άσκηση
- **02 ΜΕΤΑΒΛΗΤΕΣ**
- **03 ΑΚΕΡΑΙΕΣ:** πλ\_θετικών, Χ
- **04** πλ θετικών ← 0
- **05 ΔΙΑΒΑΣΕ** Χ
- **06 ΟΣΟ** Χ <> 0 **ΕΠΑΝΑΛΑΒΕ**
- **07**  $\pi \lambda \eta \theta$ ος  $\Leftarrow$  0
- **08 ΔΙΑΒΑΣΕ** Χ
- **09 ΑΝ** Χ > 0 **ΤΟΤΕ**
- 10 πλ θετικών ← πλήθος + 1
- **11 ΤΕΛΟΣ\_ΑΝ**
- **12 ΤΕΛΟΣ\_ΕΠΑΝΑΛΗΨΗΣ**
- **13 ΑΝ** πλ\_θετικών = πλήθος **ΤΟΤΕ**
- **14 ΓΡΑΨΕ** 'Όλοι θετικοί'
- **15 ΤΕΛΟΣ\_ΑΝ**
- **16 ΤΕΛΟΣ\_ΠΡΟΓΡΑΜΜΑ**
- α. Γραμμή 3: πρέπει να δηλωθεί η μεταβλητή πλήθος. Μεταξύ γραμμών 3 και 4: λείπει η ΑΡΧΗ. Γραμμή 16: πρέπει να γίνει ΤΕΛΟΣ\_ΠΡΟΓΡΑΜΜΑΤΟΣ.

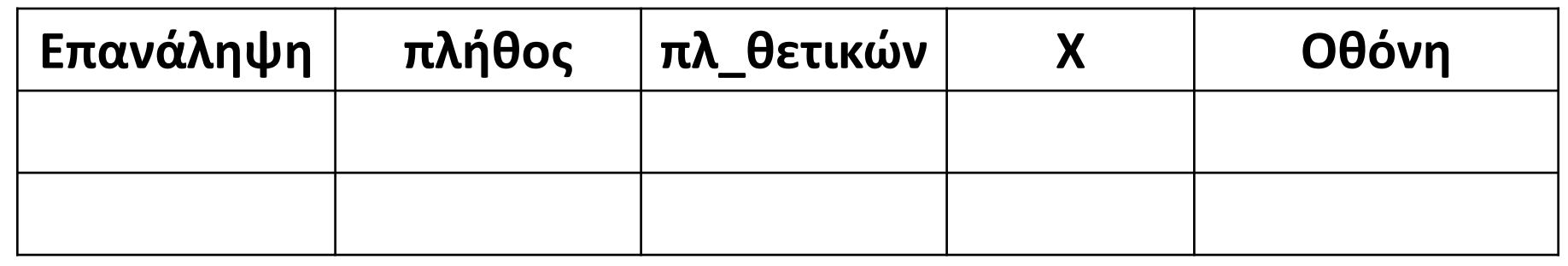

- γ. Ποια λογικά λάθη εντοπίσατε κατά την εκτέλεση του προγράμματος;
	-

Παρατηρούνται τα εξής λάθη, τα οποία διορθώνονται στο επόμενο ερώτημα:

- Δεν αυξάνεται το πλήθος των αριθμών.
- Το πλήθος των αριθμών εσφαλμένα αρχικοποιείται μέσα στην επανάληψη.
- Το πλήθος των θετικών δεν αυξάνεται όπως θα έπρεπε.
- Το Χ μέσα στην ΟΣΟ πρέπει να διαβαστεί μετά τους ελέγχους.

- β. Εκτελέστε το πρόγραμμα για τις τιμές εισόδου 16, 5, 32 και 0 και καταγράψτε τις τιμές των μεταβλητών στον παρακάτω πίνακα τιμών. Στον πίνακα χρησιμοποιήστε όσες γραμμές χρειάζεστε.
- **ΕΠΑΡΟΓΡΑΜΜΑ** Άσκηση<br>**02** ΜΕΤΑΒΛΗΤΕΣ
- **02 ΜΕΤΑΒΛΗΤΕΣ**
- **03 ΑΚΕΡΑΙΕΣ:** πλ\_θετικών, Χ, πλήθος **ΑΡΧΗ**
- **04** πλ θετικών ← 0
- **05 ΔΙΑΒΑΣΕ** Χ
- **06 ΟΣΟ** Χ <> 0 **ΕΠΑΝΑΛΑΒΕ**
- **07**  $\pi\lambda$ ήθος  $\leftarrow$  0
- **08 ΔΙΑΒΑΣΕ** Χ
- **09 ΑΝ** Χ > 0 **ΤΟΤΕ**
- 10 πλ\_θετικών ← πλήθος + 1
- **11 ΤΕΛΟΣ\_ΑΝ**
- **12 ΤΕΛΟΣ\_ΕΠΑΝΑΛΗΨΗΣ**
- **13 ΑΝ** πλ\_θετικών = πλήθος **ΤΟΤΕ**
- **14 ΓΡΑΨΕ** 'Όλοι θετικοί'
- **15 ΤΕΛΟΣ\_ΑΝ**
- **16 ΤΕΛΟΣ\_ΠΡΟΓΡΑΜΜΑΤΟΣ**

# **Άσκηση 2 (2 / 3)**

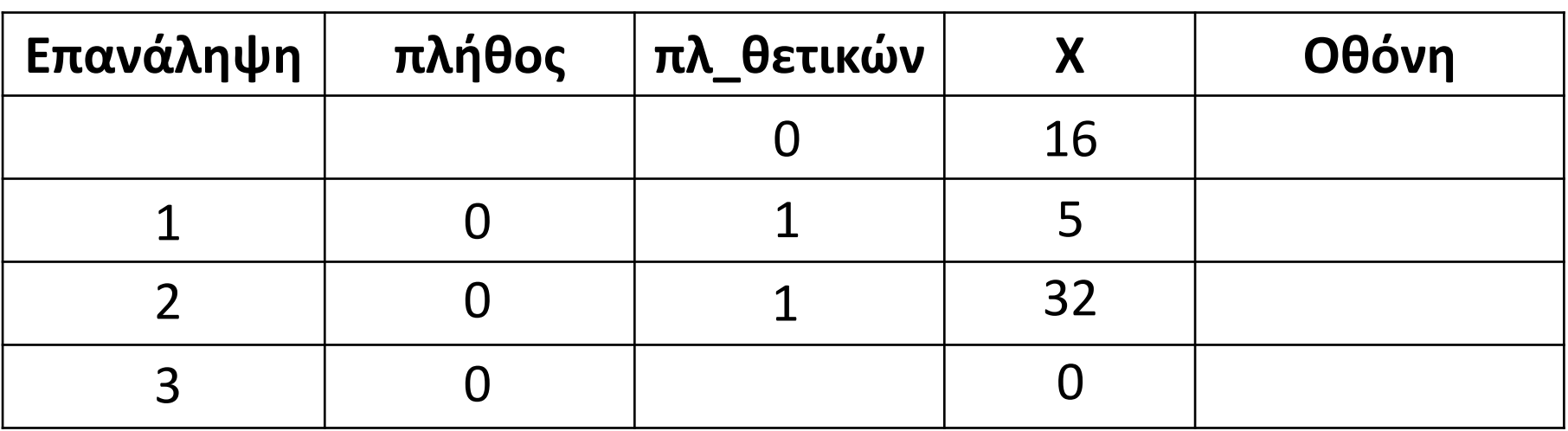

γ. Προτείνετε διορθώσεις.

## **Άσκηση 2 (3 / 3)**

**ΠΡΟΓΡΑΜΜΑ** Άσκηση **ΜΕΤΑΒΛΗΤΕΣ ΑΚΕΡΑΙΕΣ:** πλ\_θετικών, Χ, πλήθος **ΑΡΧΗ** πλήθος ← 0 πλ\_θετικών ← 0 **ΔΙΑΒΑΣΕ Χ ΟΣΟ** Χ < > 0 **ΕΠΑΝΑΛΑΒΕ** πλήθος ← πλήθος + 1 **ΑΝ** Χ > 0 **ΤΟΤΕ**  10 πλ\_θετικών ← πλ\_θετικών + 1 **ΤΕΛΟΣ\_ΑΝ ΔΙΑΒΑΣΕ Χ ΤΕΛΟΣ\_ΕΠΑΝΑΛΗΨΗΣ ΑΝ** πλ\_θετικών = πλήθος **ΤΟΤΕ ΓΡΑΨΕ** 'Όλοι θετικοί' **ΤΕΛΟΣ\_ΑΝ ΤΕΛΟΣ\_ΠΡΟΓΡΑΜΜΑΤΟΣ** 

Ο αισθητήρας χρώματος για να αντιληφθεί το μαύρο χρώμα εκπέμπει μια δέσμη φωτός και αν η αντανάκλαση της δέσμης πάνω στο χρώμα είναι μικρότερη από 30 τότε αντιλαμβάνεται ότι το χρώμα είναι μαύρο, διαφορετικά το χρώμα θεωρείται απροσδιόριστο. Η αντανάκλαση είναι ένας ακέραιος αριθμός από 0 μέχρι και 100. Να αναπτύξετε πρόγραμμα σε ΓΛΩΣΣΑ το οποίο θα διαβάζει την τιμή της αντανάκλασης της δέσμης φωτός και να εμφανίζει το μήνυμα «Μαύρο χρώμα» αν ανιχνεύτηκε μαύρο χρώμα, διαφορετικά να εμφανίζει το μήνυμα «Απροσδιόριστο χρώμα».

- 0 αντανάκλαση < 30 και
- $30 ≤ α$ ντανάκλαση  $≤ 100$

- **■** αντανάκλαση < 0 και
- αντανάκλαση > 100

Σύμφωνα με τις παραπάνω προδιαγραφές να πραγματοποιήσετε έλεγχο ακραίων τιμών δημιουργώντας τα κατάλληλα σενάρια ελέγχου.

**Βήμα 1ο:** Δημιουργία ισοδύναμων διαστημάτων

Από την εκφώνηση είναι προφανές ότι υπάρχουν δύο διαστήματα για την είσοδο:

Επίσης υπάρχουν δύο διαστήματα μη έγκυρων τιμών εισόδου:

## **Μαύρο Κουτί / Άσκηση 3 (1 / 2)**

<-------------------- 0 <---------------- 30 <-----------------> 100

Μη έγκυρη τιμή Μαύρο χρώμα Απροσδιόριστο χρώμα

-------------------->

Μη έγκυρη τιμή

Μη έγκυρη τιμή  $\mid$  Μαύρο χρώμα  $\mid$  Απροσδιόριστο χρώμα  $\mid$  Μη έγκυρη τιμή **Βήμα 2ο:** Καθορισμός ακραίων τιμών διαστημάτων Στο προηγούμενο διάγραμμα φαίνεται ότι λείπουν κάποια άκρα. Για να τα υπολογίσουμε αρκεί να προσθέσουμε ή να αφαιρέσουμε 1 από το άκρο του προηγούμενου ή επόμενου διαστήματος αντίστοιχα, αφού σύμφωνα με την εκφώνηση η είσοδος είναι ένας ακέραιος αριθμός.

Με αυτό τον τρόπο καταλήγουμε στο παρακάτω διάγραμμα:

**Βήμα 3ο:** Δημιουργία σεναρίων ελέγχου

Το τελευταίο βήμα είναι να δημιουργήσουμε ένα σενάριο ελέγχου για κάθε ακραία τιμή. Κάθε σενάριο πρέπει κατ' ελάχιστο να περιλαμβάνει την τιμή εισόδου, το αναμενόμενο αποτέλεσμα (σύμφωνα με την εκφώνηση του προβλήματος) και περιγραφή της περίπτωσης που ελέγχεται. Έτσι καταλήγουμε στα σενάρια ελέγχου του παρακάτω πίνακα:

## **Άσκηση 3 (2 / 2)**

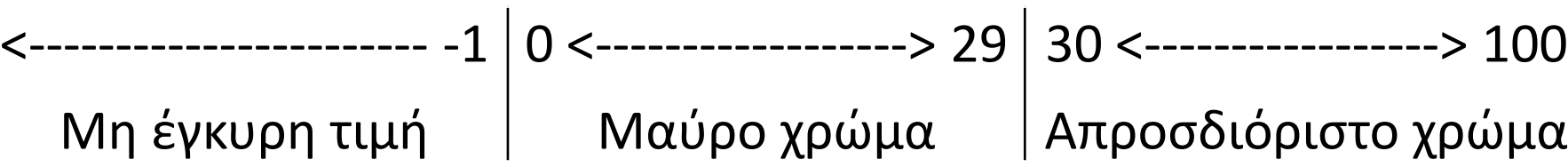

101 ---------------------->

Μη έγκυρη τιμή

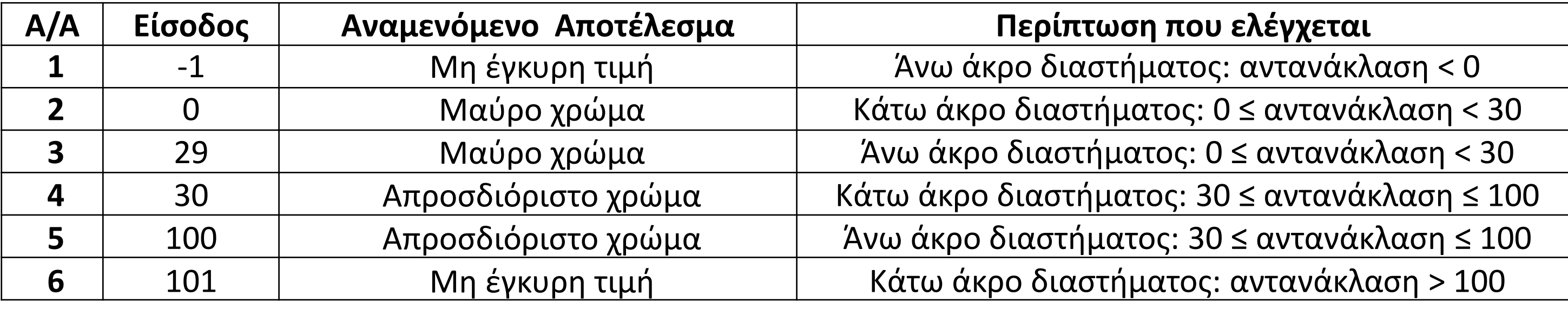

**1.** Τα πλοία ανάλογα με το μήκος τους κατατάσσονται σε μία από τις κατηγορίες τ διπλανού πίνακα.

Να αναπτύξετε πρόγραμμα σε ΓΛΩΣΣΑ το οποίο:

- Θα διαβάζει το μήκος ενός πλοίου (μια τιμή από 2 μέχρι 20).
- Αν δοθεί έγκυρη τιμή να εμφανίζει την κατηγορία του πλοίου

• διαφορετικά να εμφανίζει το μήνυμα «Λάθος τιμή» και το πρόγραμμα να τερ Σύμφωνα με τις παραπάνω προδιαγραφές να πραγματοποιήσετε έλεγχο ακραίων τιμών δημιουργώντας τα κατάλληλα σενάρια ελέγχου.

- **2.** Η ενοικίαση μιας λιμουζίνας γίνεται το πολύ μέχρι 24 ώρες και η χρέωση της υπολογίζεται κλιμακωτά ως εξής:
	- για τις πρώτες 2 ώρες είναι 90€ την ώρα,
	- από 3 μέχρι 10 ώρες είναι 100€ την ώρα, ενώ
	- από 11 μέχρι 24 ώρες είναι 110€ την ώρα. Να αναπτύξετε πρόγραμμα σε ΓΛΩΣΣΑ το οποίο:
	- α. θα διαβάζει τις ώρες ενοικίασης (1 24) μιας λιμουζίνας.
	- β. θα εμφανίζει το μήνυμα «Λανθασμένη τιμή εισόδου» αν δοθεί μη έγκυρη τιμή, διαφορετικά να εμφανίζει το κόστος ενοικίαση της.

Να δημιουργήσετε κατάλληλα σενάρια με βάση τις παραπάνω προδιαγραφές και να πραγματοποιήσετε έλεγχο ακραίων τιμών.

#### **ΔΟΥΛΕΙΑ ΓΙΑ ΤΟ ΣΠΙΤΙ**

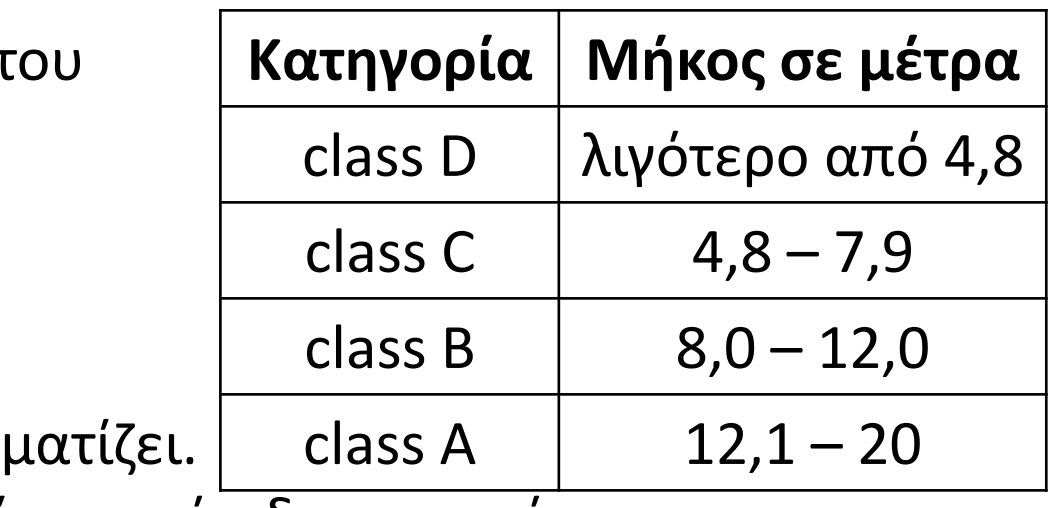